# **QGIS Application - Bug report #12371**

## **projection problems**

*2015-03-13 07:04 PM - Kun Zhang*

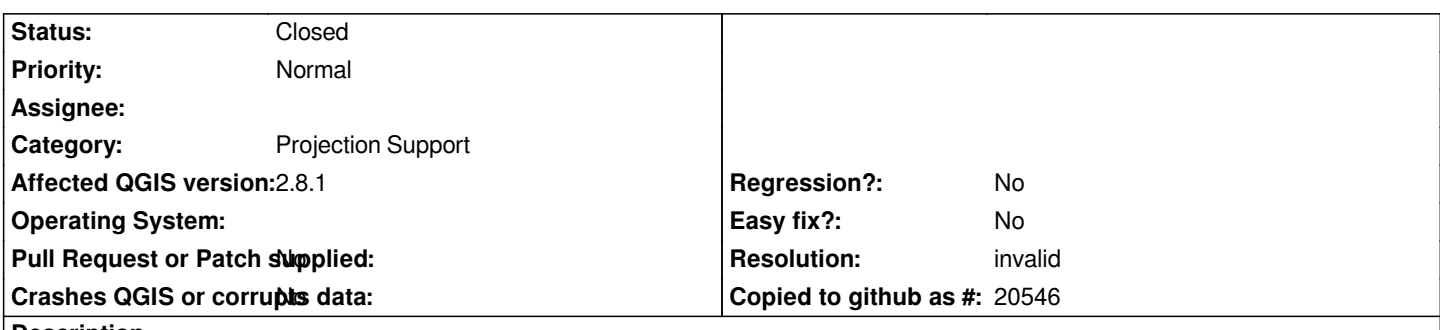

**Description**

*hello, I have used QGIS for several years. The software is great.*

*But I am not very satisfied with map projection, especially for some classical projection.*

*When I downloaded for example 'Admin 0 – Countries' data from Natural Earth webpage and do some projection, some issues arouse. Mercator projection for example, in QGIS 1.8.0, Antarctica disappeared;in QGIS 2.2.0 and QGIS 2.6.1, the bottom of Antarctica converge to a point located on the top-left of the screen.*

*For azimuthal equidistant projection, the pole projection is OK in QGIS 2.6.1, but when I changed the origin to 'lat\_0=31, lon\_0=35' for example, many polygons overlap.*

*Hope the projection functionality would be robust in new versions.*

### **History**

### **#1 - 2015-03-16 11:14 AM - Giovanni Manghi**

*- Category set to Projection Support*

*- Status changed from Open to Feedback*

#### *Hi,*

*could you provide a few practical examples attaching sample projects (with sample data) or screenshots/screecasts?*

*thanks.*

#### **#2 - 2015-03-17 12:31 AM - Kun Zhang**

*- File Mercator\_EPSG\_3857.jpg added*

### **#3 - 2015-03-17 12:36 AM - Kun Zhang**

*- File aedq.jpg added*

*Hi, please look at the picture attached.One is in Mercator projection (EPSG:3857). Another is in azimuthal equidiatant projection, the proj4 string is : +proj=aeqd +lat\_0=31 +lon\_0=35 +x\_0=0 +y\_0=0 +datum=WGS84 +units=m +no\_defs*

*the world file is 'Admin 0 – Countries' from Natural Earth. Both projection are done in QGIS 2.6.1*

*thanks for attention.*

#### **#4 - 2015-11-05 06:06 AM - Raymond Nijssen**

*- File aedq.png added*

*You might be using the wrong projection parameters. When I try this one it looks as I expected:*

*+proj=aeqd +lat\_0=31 +lon\_0=35 +x\_0=0 +y\_0=0 +a=6371000 +b=6371000 +units=m +no\_defs*

*Please try again and let us know if it works. Thanks!*

*According to epsg 3857, this projection only covers latitudes up to about 85 degrees north and south. I guess your data is out of these bounds and not truncated the proper way. I'm using an other world data set and it looks quite ok on my screen.*

#### **#5 - 2015-12-19 10:09 AM - Giovanni Manghi**

- *Resolution set to invalid*
- *Status changed from Feedback to Closed*

*closing for lack of feedback.*

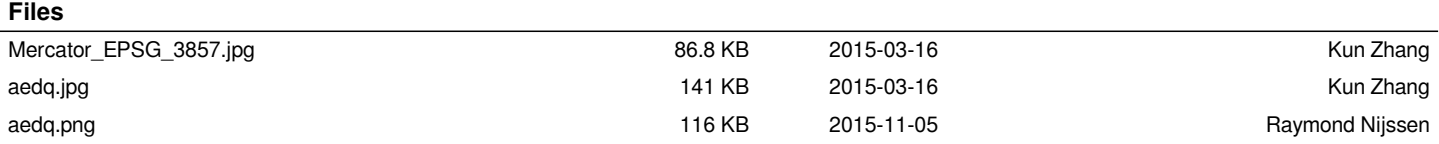